Toad Copy Data [Another](http://begin.com-document.ru/goto.php?q=Toad Copy Data Another Schema) Schema >[>>>CLICK](http://begin.com-document.ru/goto.php?q=Toad Copy Data Another Schema) HERE<<<

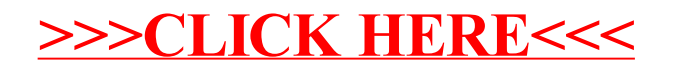